#### **Photoshop 2021 (Version 22.3.1) Crack Keygen With Serial number Activation Key**

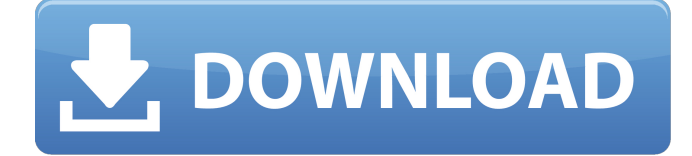

### **Photoshop 2021 (Version 22.3.1) Crack+ [32|64bit]**

Photoshop has become very easy to use, but it's as powerful as you make it. Photoshop is a program for manipulating images for print and the Web. It's not the only image program you can use. Adobe Photoshop Elements is a program designed for people who want to edit, crop, and fix images on their computers. It's a great resource for getting started with photo editing. Also, there are various web-based services that allow you to edit images online. Many of these services offer free accounts, and others offer various monthly subscription plans and cost structures. For example, Kodak Gallery (`www.kodakgallery.com`), Apple iPhoto (`www.apple.com/iphotorunes`), and the Webshots image-editing service (`www.webshots.com`) are examples of online webbased services. See Chapters 9 and 10 for details on these services. Photoshop is full-featured, while Elements is designed to be easier to use. For photo manipulation, Photoshop isn't bad, but for most people, Elements is the perfect tool. We know you want to know how to use Photoshop, so we'll begin there. We just want to make sure that you understand that Photoshop isn't a lone image-editing program, and that you can find help for almost any image-editing task by looking online for tutorials or books on the topic. If you're just curious about how to use Photoshop, and you want to see some examples, use the book's Online Photo Cheat Sheet at `www.madlittledigits.com/cheatsheet`. This website includes downloadable cheat sheets that show you the basics of editing in Photoshop; if you follow the links from there, you can download the Photoshop cheat sheets for the overviews in this chapter. Creating a New Document First you have to create a new document. To do so, select File⇒New. The Select Folder dialog box opens; select your site folder, and click the OK button (see Figure 2-1). Your new project appears in the `Downloads` folder on your hard drive. \*\*Figure 2-1:\*\* Create a new project in the sites folder. You can use the site folder of your own computer to save all of your projects, but to avoid saving work on the local hard drive and losing it if the computer is lost or stolen, your site folder should

### **Photoshop 2021 (Version 22.3.1) Serial Number Full Torrent**

Photoshop is Photoshop! This also allows you to use your old Photoshop images to make new, high-quality images and a new way to share them with friends. There are two main Photoshop versions: the Mac version, available free on the Mac App Store, and the Windows version, available as a free download from Adobe. Why use Photoshop Elements instead of Photoshop? Adobe Photoshop Elements is compatible with most of the features of the professional version, but it only has certain features like layers, color correction tools and adjustment tools. It has a smaller file size than Photoshop, so it will take up less space on your hard drive and devices like your phone. To open a Photoshop Elements project file, you'll need to install Photoshop Elements on your Mac or PC. You can use your original Photoshop files to create a new image, or you can use your Elements project file to make the images you already have better, more detailed. Although Photoshop Elements isn't as powerful as Photoshop, it's also got a much simpler and easier-to-use user interface. Adobe Photoshop Elements Tutorials Here are some great Photoshop tutorials and Photoshop Elements tutorial videos to learn how to use Photoshop and Photoshop Elements. How to Edit Photos in Photoshop Elements You can edit photos in Photoshop Elements 10 without a lot of experience. In this tutorial, you'll find step-by-step instructions to edit photos in Photoshop Elements. You'll learn how to: Make the photo black and white. Tone the photo using the HSL color model. Make a colored overlay. Retouch photos. Enhance photos. Simplify photos. This tutorial will give you the basic skills you need to edit photos and edit photos on a smartphone. Photoshop Elements

Tutorial: Make Photos White Download this Photoshop Elements tutorial video on YouTube. Make Photos Black and White This is a simple step-by-step Photoshop Elements tutorial to make photos black and white. You'll find out how to: Make a black and white photo. Apply a black and white filter. Use the levels tool to make the photo more creative. Edit the photo using the clone stamp tool. Make a color photo black and white. This tutorial will give you a beginner's introduction to black and white photography. Photoshop Elements a681f4349e

# **Photoshop 2021 (Version 22.3.1)**

/\* \* Copyright (c) 2018, WSO2 Inc. ( All Rights Reserved. \* \* WSO2 Inc. licenses this file to you under the Apache License, \* Version 2.0 (the "License"); you may not use this file except \* in compliance with the License. \* You may obtain a copy of the License at \* \* \* \* Unless required by applicable law or agreed to in writing, \* software distributed under the License is distributed on an \* "AS IS" BASIS, WITHOUT WARRANTIES OR CONDITIONS OF ANY \* KIND, either express or implied. See the License for the \* specific language governing permissions and limitations \* under the License. \*/ package org.ballerinalang.test.syntax.codegen; import org.ballerinalang.test.util.BCompileUtil; import org.testng.Assert; import org.testng.annotations.Test; import java.io.ByteArrayOutputStream; import java.io.IOException; import java.nio.file.Files; import java.nio.file.Path; import java.util.Optional; import java.util.Set; /\*\* \* Test for code generation of JAVA-89 \* \* @since 0.996.0 \*/ public class TestCodeGeneration extends CodeGenerationTest { @Test(groups = "1.1", description = "Test code generation of JAVA-89") public void testCodeGenJava89() throws IOException, Error { final ByteArrayOutputStream out = new ByteArrayOutputStream(); TestCodeGenerator.generate(out, "BService", "samples/testB.bal", "samples/testB.java"); Assert.assertEquals("codegen.bservice.javax.xml.ws.B\_Service",

## **What's New in the?**

The Healing Brush is used to remove blemishes and scratches from images. The Pen Tool is used for drawing, sketching, and digital painting. It is useful for creating shadows and highlights, as well as for drawing freehand. The Typewriter Tool is a simple drawing tool that creates vector shapes. You can use this tool to add layers, manipulate shapes, and create textures. Shadows, reflections, and textures are some of the most useful tools in Photoshop. You can create your own or find many readyto-use ones online. Here's the Photoshop CS5 shadow tools cheat sheet to get you started! Materials: Steps: 1. Next, you need a couple of images. You can just use two images for this tutorial, but it's more fun with more. 2. Select one of your images, using the Rectangle Selection Tool. 3. Now, select one of the images you want to use as the base (the one you want to work on). Make sure that the Clone Stamp option is off. If it's on, all your changes will be applied to the original image. 4. Next, resize your base image so that it's exactly the same size as the other one. 5. Now, select the Brush tool and open the Brush Presets menu. 6. Click the Options button in the Brush window, select the Brush Style drop-down menu, and choose "Brush Size: 100%." 7. At the bottom of the Brush Presets menu, click the Brush Tool icon and select Brush 1. 8. Now, use the Rectangular Selection Tool to select the portion of the image you want to work on. 9. On the right side of the Brush Tool window, click the tool icon to set the size of the brush tip to a size of 100%. 10. With this brush, you're going to paint the image. Repeat this process on the second image you want to work on. 11. When you're finished, click the "DONE" button. When you've finished, both images should look similar. If one looks a bit more colorful, that's because the image on the right was selected before the one on the left. 12. Save your images. Name the images any way you like, such

## **System Requirements:**

Minimum: OS: Windows 7 64-bit / Windows 8 64-bit Processor: Intel Core 2 Duo 2.8 GHz / AMD Athlon x64 2.0 GHz Memory: 2 GB RAM Graphics: 1GB Video RAM DirectX: Version 9.0c Hard Drive: 6 GB available space Sound Card: DirectX compatible sound card Additional Notes: iPad/Apple TV 2: OS: iOS 8.4.1, tvOS 9

Related links:

[https://powerful-temple-39342.herokuapp.com/Photoshop\\_2021\\_Version\\_2210.pdf](https://powerful-temple-39342.herokuapp.com/Photoshop_2021_Version_2210.pdf)

<https://authorwbk.com/2022/06/30/adobe-photoshop-cc-2015-version-17-serial-key-free-download-3264bit-2022/>

<http://vikingsfootball.net/wp-content/uploads/2022/06/zebabena.pdf>

[https://www.careerfirst.lk/sites/default/files/webform/cv/Adobe-Photoshop-2021-Version-222\\_12.pdf](https://www.careerfirst.lk/sites/default/files/webform/cv/Adobe-Photoshop-2021-Version-222_12.pdf)

<https://boldwasborn.com/adobe-photoshop-cs4-patch-full-version-with-serial-key-latest-2022/>

<http://zabarang.com/wp-content/uploads/2022/07/jaerec.pdf>

<http://www.delphineberry.com/?p=10235>

<https://kendamahouse.com/wp-content/uploads/2022/06/elaraph.pdf>

<https://itsupportnetwork.com/adobe-photoshop-2022-nulled-activation-key-mac-win-updated-2022/>

[http://marqueconstructions.com/2022/06/30/adobe-photoshop-2022-version-23-4-1-hacked-with-license-key-free-download](http://marqueconstructions.com/2022/06/30/adobe-photoshop-2022-version-23-4-1-hacked-with-license-key-free-download-april-2022/)[april-2022/](http://marqueconstructions.com/2022/06/30/adobe-photoshop-2022-version-23-4-1-hacked-with-license-key-free-download-april-2022/)

<https://villamaremonti.com/wp-content/uploads/2022/06/marlxyre.pdf>

<https://firmy.radom.pl/advert/adobe-photoshop-2021-version-22-2-keygen-only-free-license-key-download/>

<http://texocommunications.com/adobe-photoshop-keygenerator-windows-latest/>

[https://www.coursesuggest.com/wp-content/uploads/2022/06/Photoshop\\_2021\\_Version\\_2242\\_crack\\_exe\\_file\\_\\_.pdf](https://www.coursesuggest.com/wp-content/uploads/2022/06/Photoshop_2021_Version_2242_crack_exe_file__.pdf) <https://arlingtonliquorpackagestore.com/adobe-photoshop-2021-version-22-3-updated-2022/>

<http://lambasafar.com/2022/06/30/photoshop-2022-version-23-1-1-key-generator-free-download-pc-windows/>

<https://greenbookwiki.com/wp-content/uploads/2022/06/ermovana.pdf>

<https://barleysante.com/adobe-photoshop-cc-2018-nulled-activation-code/>

<https://quiet-cove-60222.herokuapp.com/valver.pdf>

[https://mandarinrecruitment.com/system/files/webform/photoshop-2021\\_5.pdf](https://mandarinrecruitment.com/system/files/webform/photoshop-2021_5.pdf)